## 1B- Le domaine continental et sa dynamique **UNE NOUVELLE ILE VOLCANIQUE EN MER ROUGE**

Fiche sujet – candidat

## **Mise en situation et recherche à mener**

Une nouvelle île volcanique est apparue en décembre 2011 dans la Mer Rouge près du YEMEN. Dans le cadre de la théorie de la tectonique des plaques lithosphériques, il pourrait s'agir de la conséquence du fonctionnement d'une subduction entre deux plaques lithosphériques, d'une dorsale océanique ou d'un point chaud.

**On cherche à déterminer, par l'observation d'une roche et l'étude de caractéristiques géodynamiques de la région, le phénomène géologique à l'origine de cette nouvelle île.**

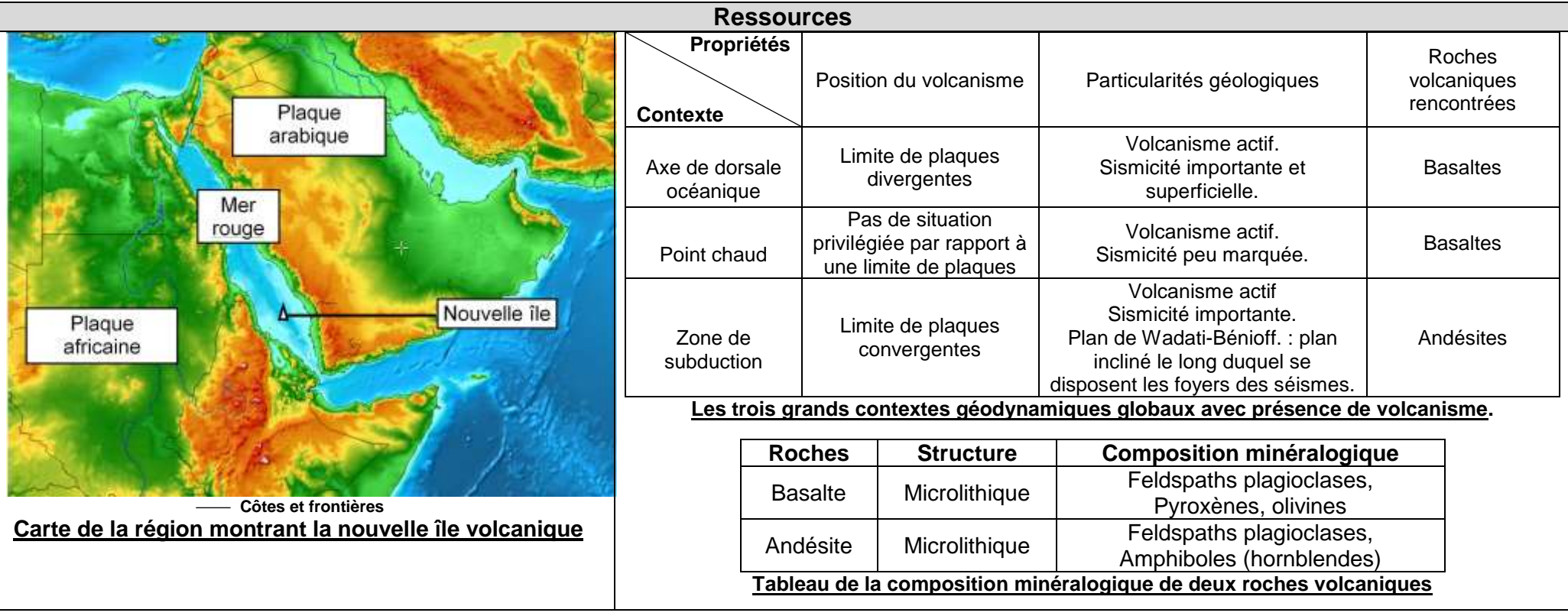

## 1B- Le domaine continental et sa dynamique **UNE NOUVELLE ILE VOLCANIQUE EN MER ROUGE**

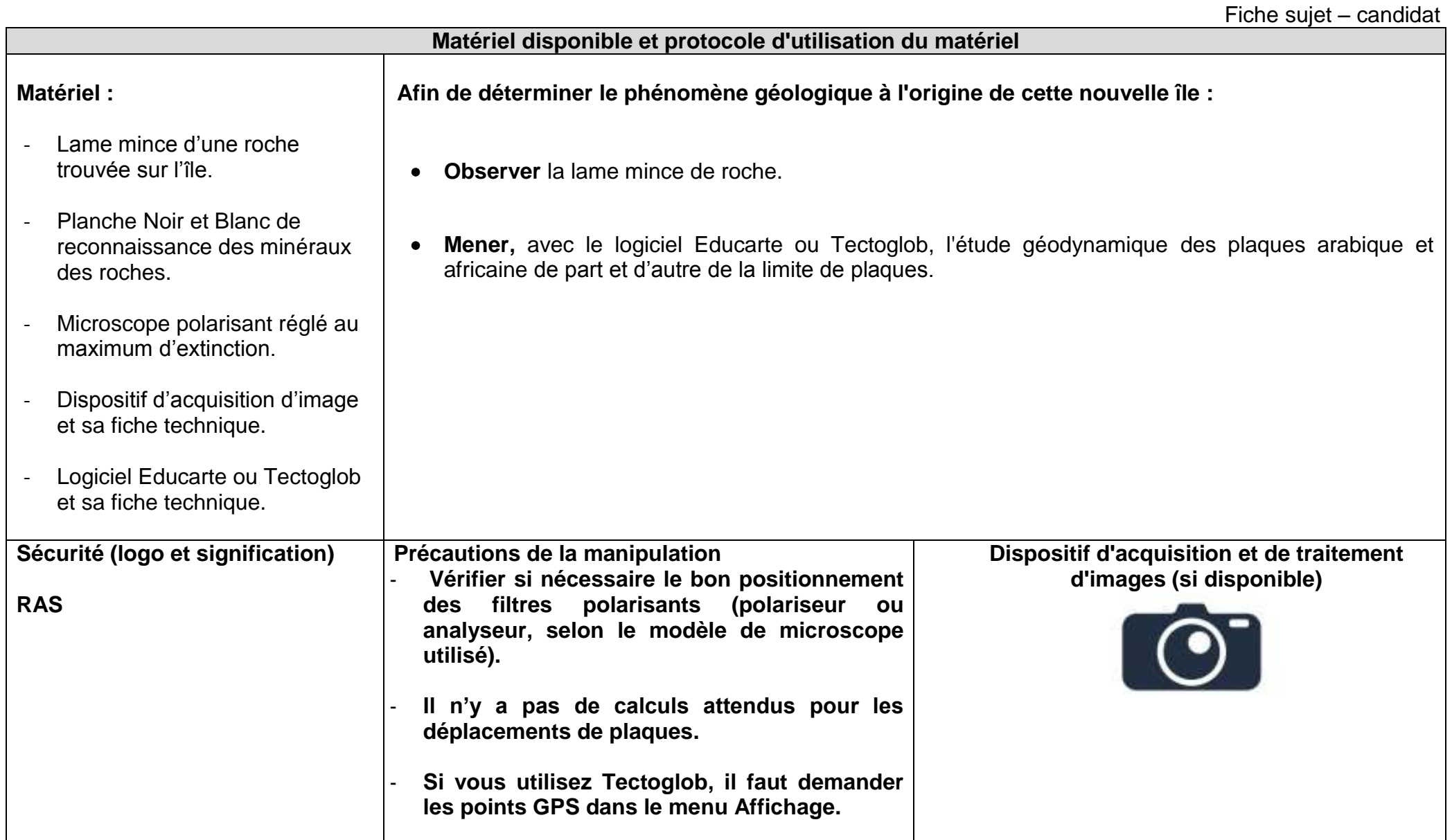